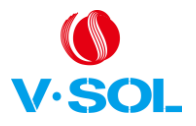

# **Introducción**

### **1.1 Descripción del producto**

G / EPON 1GE + 1FE + WiFi + CATV ONU cumple con los operadores de telecomunicaciones FTTO (oficina), FTTD (escritorio), velocidad de banda ancha FTTH (hogar), acceso de banda ancha SOHO, videovigilancia y otros requisitos para diseñar un Gigabit EPON / GPON Productos Ethernet. Está basado en Tecnología EPON / GPON madura y estable, rentable, alta confiabilidad, fácil administración, flexibilidad de configuración y buena calidad de servicio (QoS) que garantiza el cumplimiento del desempeño técnico de IEEE802.3ah y ITU-TG.984.x, Requisitos técnicos del equipo China Telecom EPON / GPON y otras especificaciones.

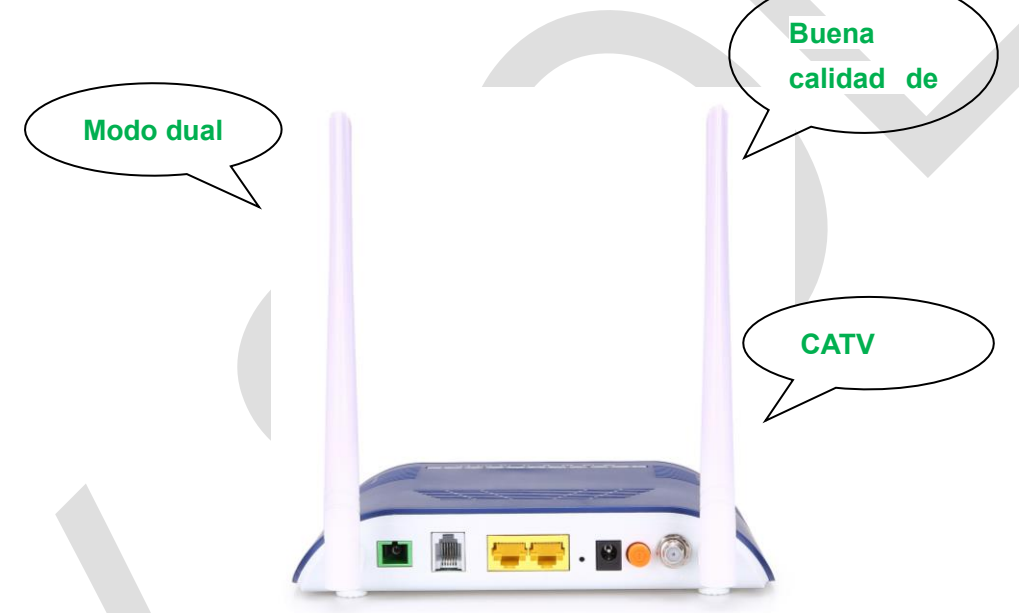

Figura 1 1GE + 1FE + 1POTS + WiFi + CATV

### **1.2 Categorías de productos**

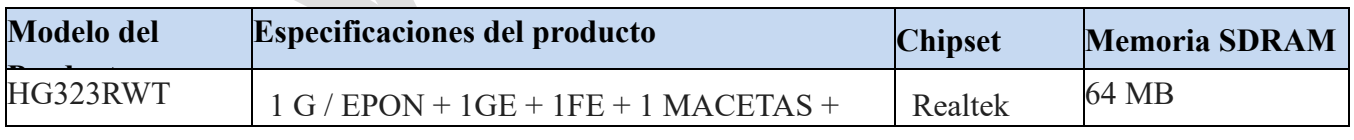

tabla 1 Categorías de Producto

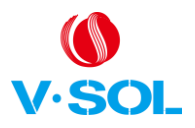

## **1.3 Cuadro de aplicación**

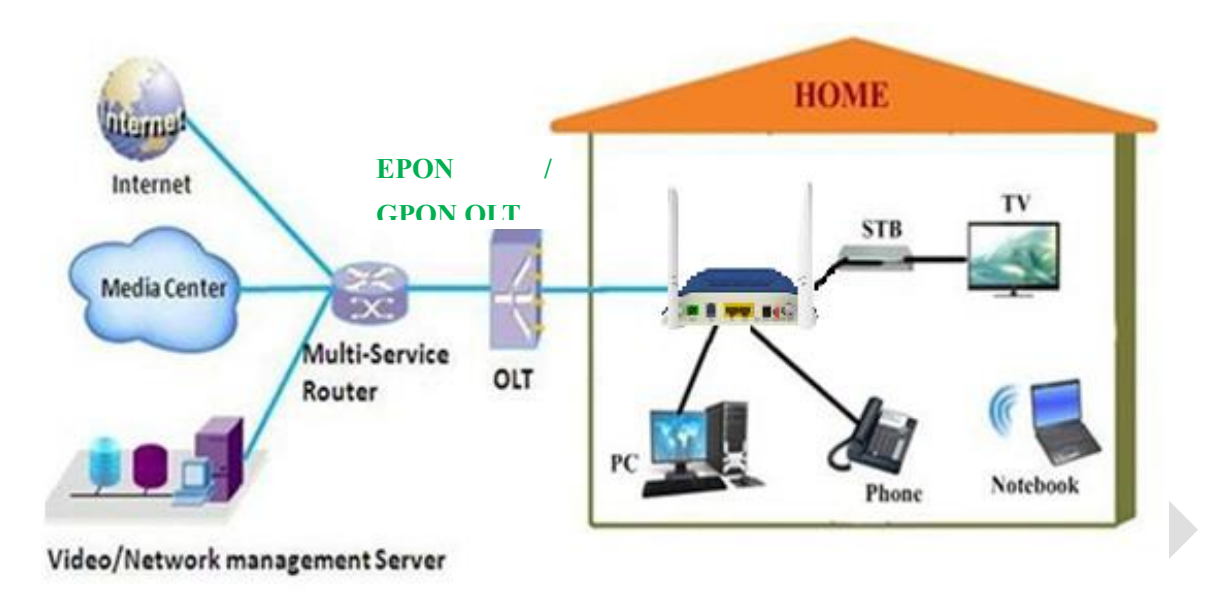

Figura 2 Cuadro de aplicación

### **1.4 Parámetros técnicos**

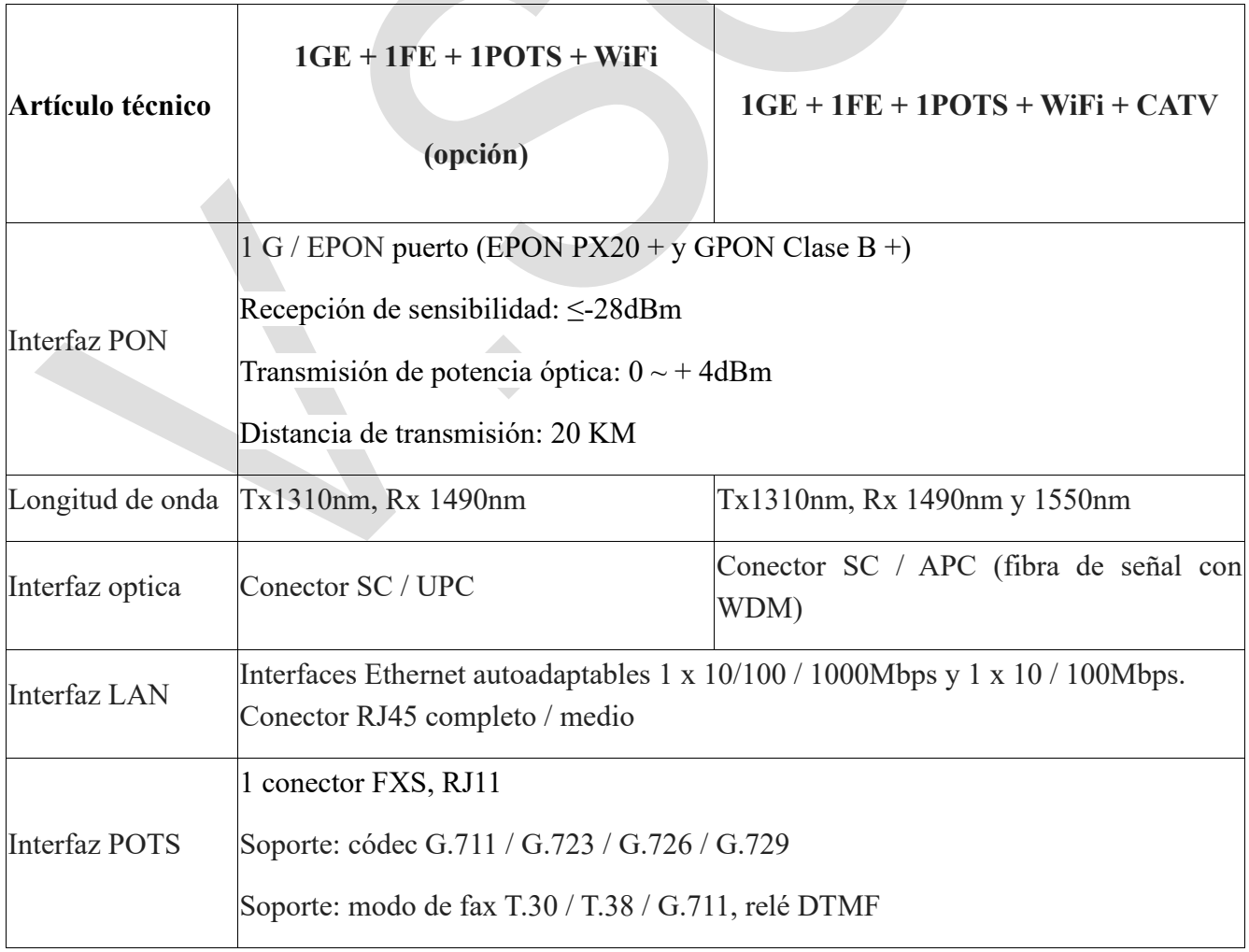

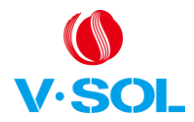

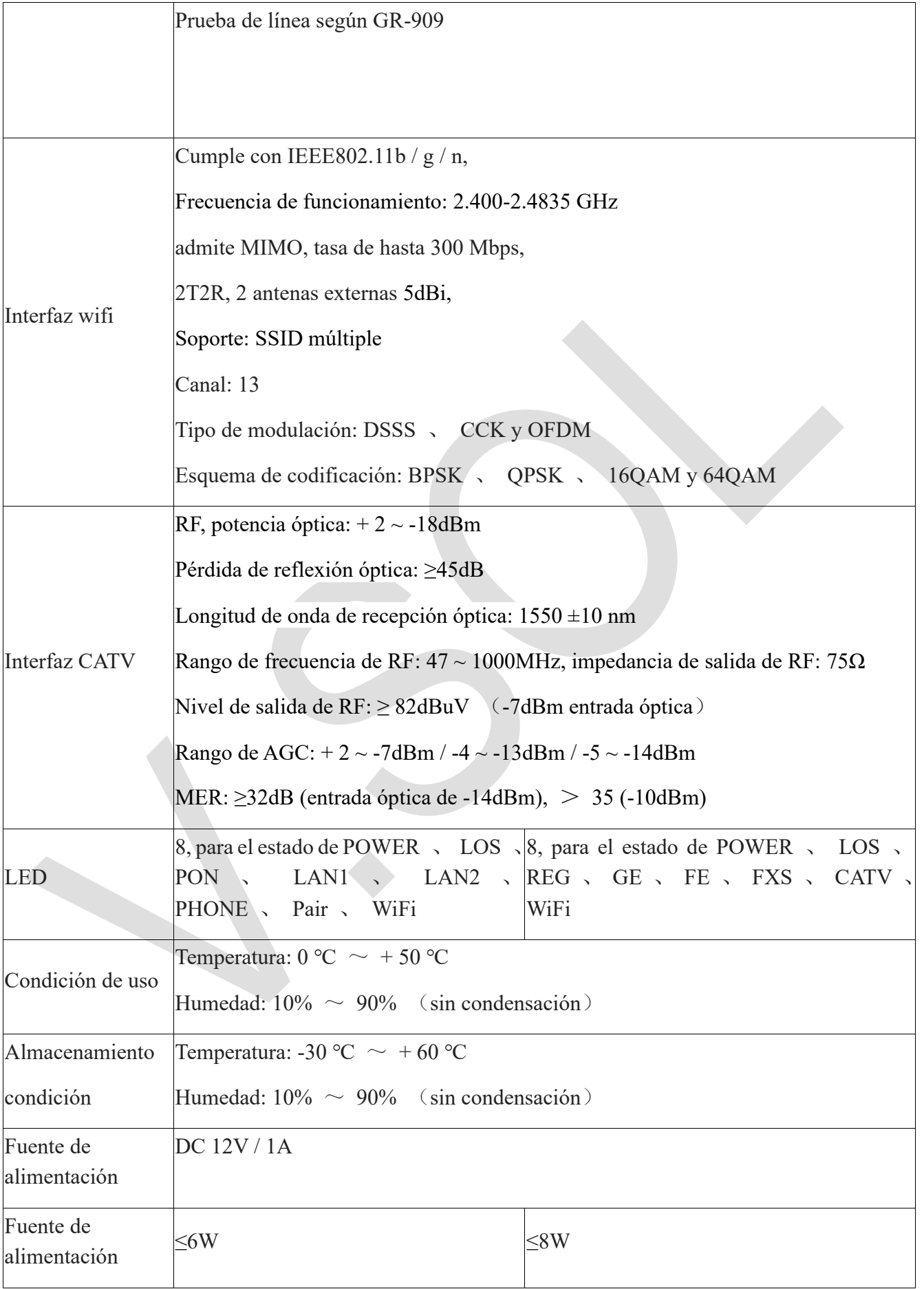

<sup>3</sup> Acceder al mundo

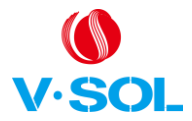

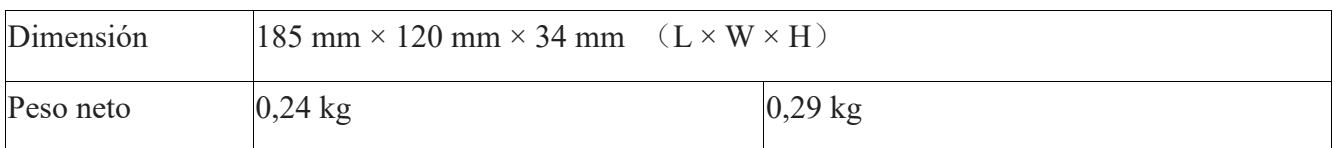

Tabla 2 Parámetros técnicos

# **1,5 Luces del panel**

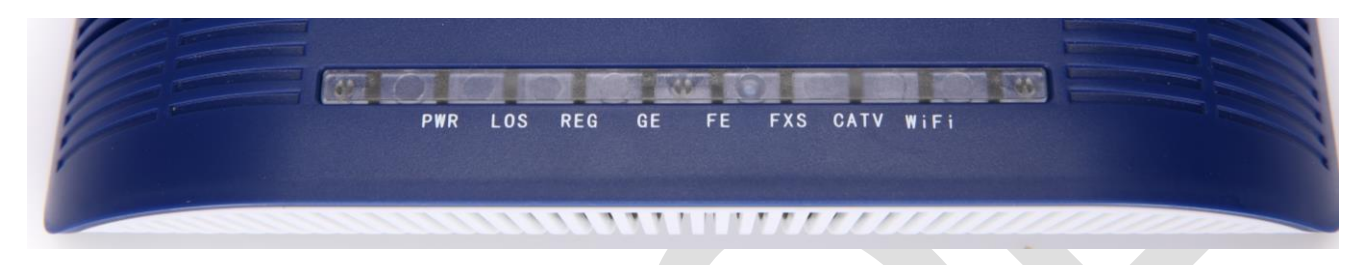

#### HG323RWT

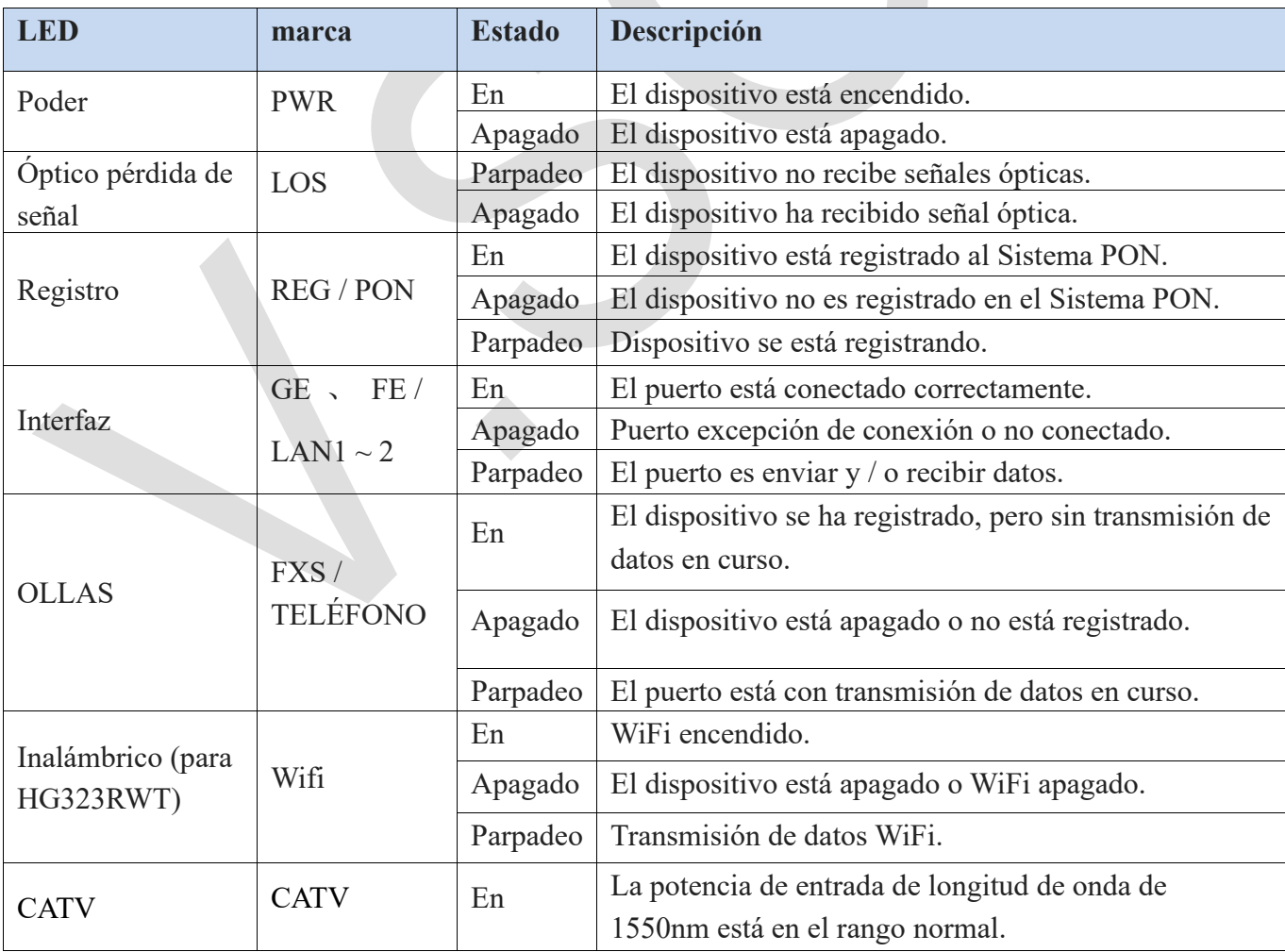

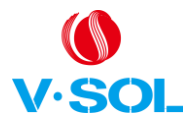

#### G / EPON 1GE + 1FE + 1POTS + WiFi + CATV ONU Introducción V1.0

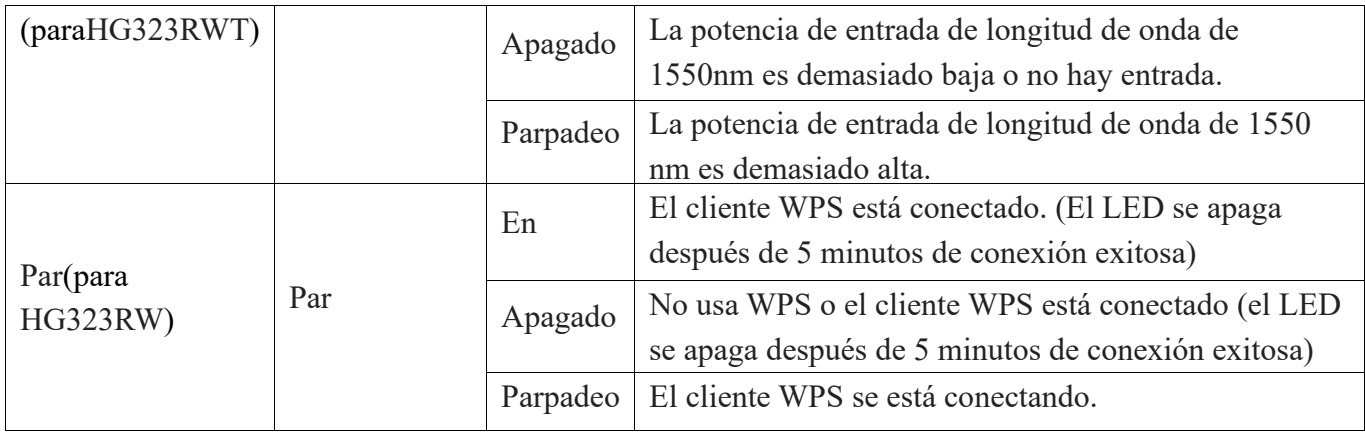

Tabla 3 Luces del panel en

## **1,6 Descripción de la interfaz**

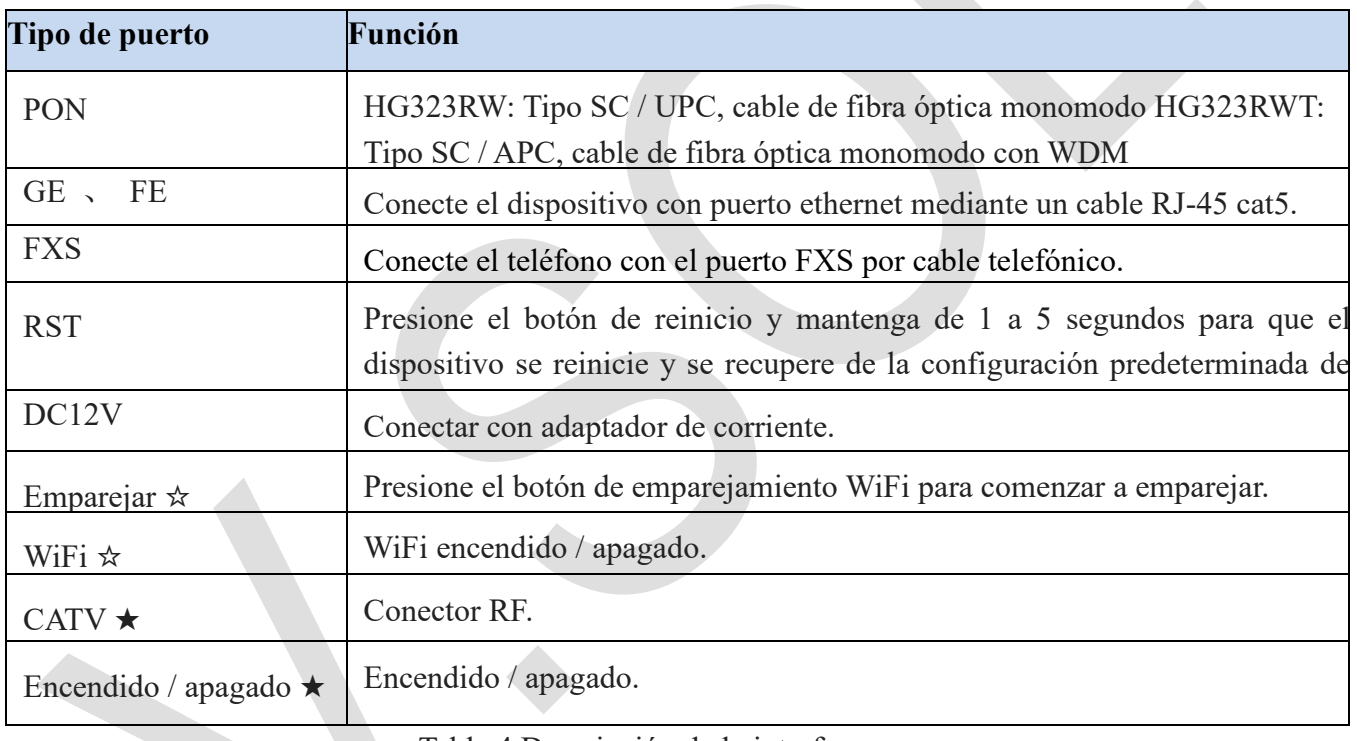

Tabla 4 Descripción de la interfaz

**Nota:**

**1. Con** ☆ es solo para HG323RW, con ★ es solo para HG323RWT.

## **1.7 Característica del software**

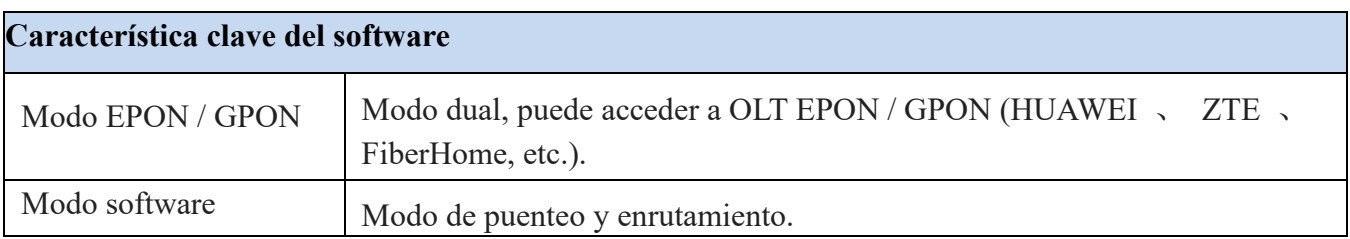

<sup>5</sup> Acceder al mundo

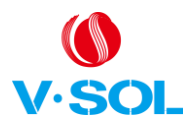

#### G / EPON 1GE + 1FE + 1POTS + WiFi + CATV ONU Introducción V1.0

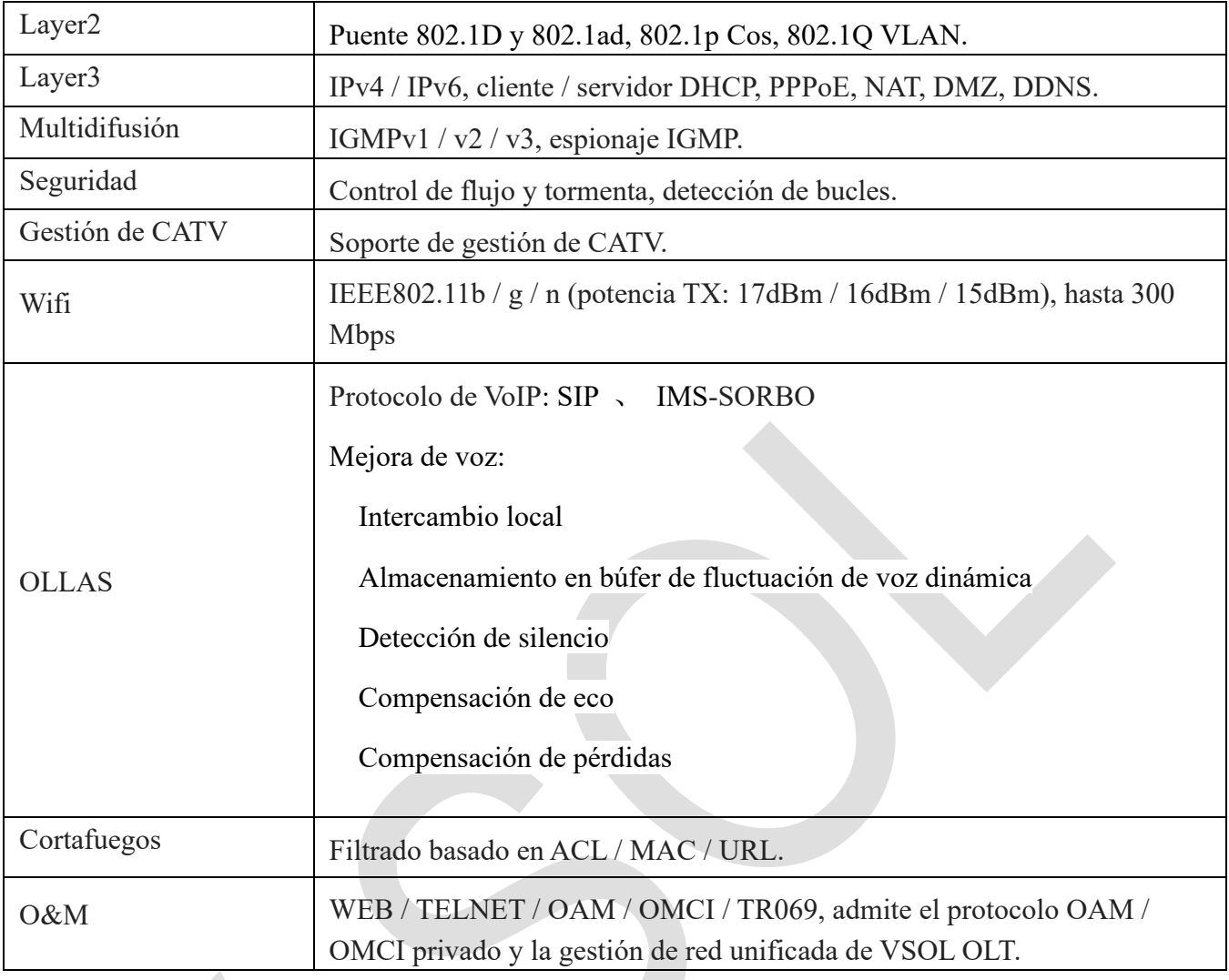

Tabla 5 Característica clave del software